## **Reclass Account in a PO**

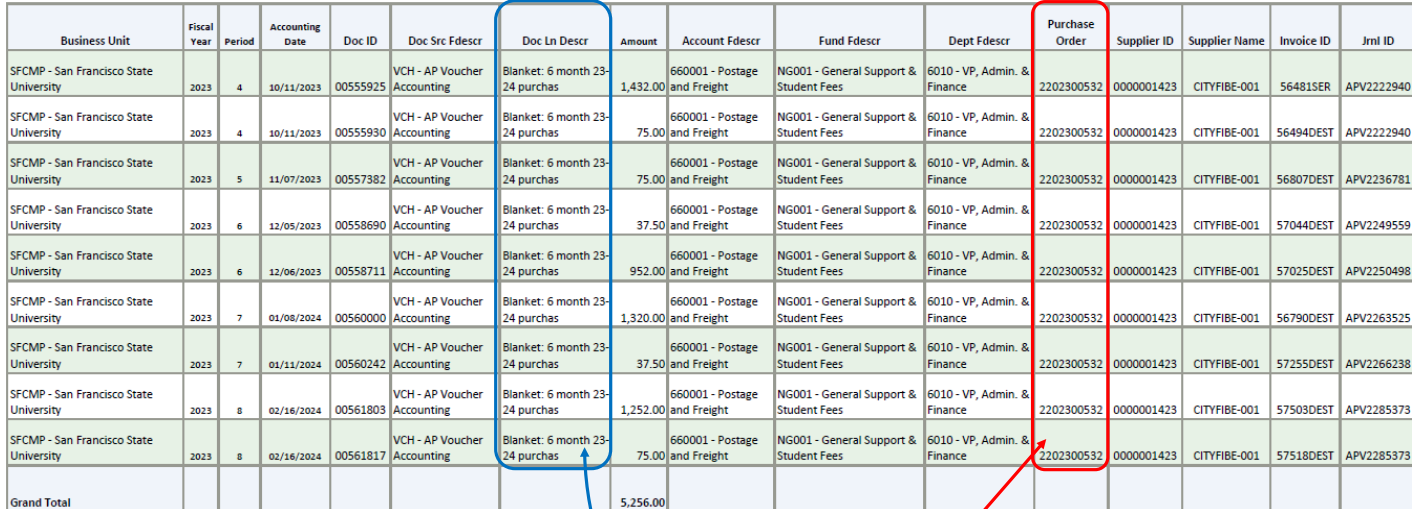

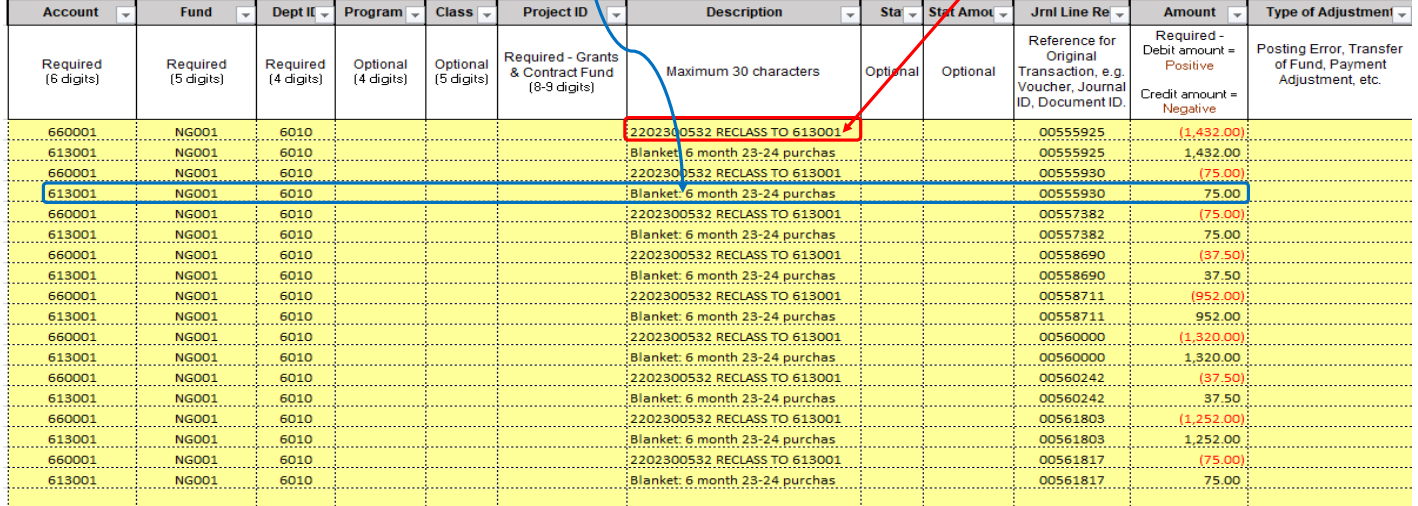

 $\overline{\phantom{a}}$ 

## **Comments:**

PO# must be referenced in the "Description" for the incorrect account used

"Doc Ln Descr" from the FDW report should be used to fill "Description" on the JE template, for line that will have the correct account

Provide copies of invoices paid so far in the PO

pdf version of template must be signed by someone who has Delegation of Authority (DoA) on file in OnBase

must send to journalrequest@sfsu.edu, pdf (signed template, FDW report, invoice/receipt, email, ect.) and excel version of template